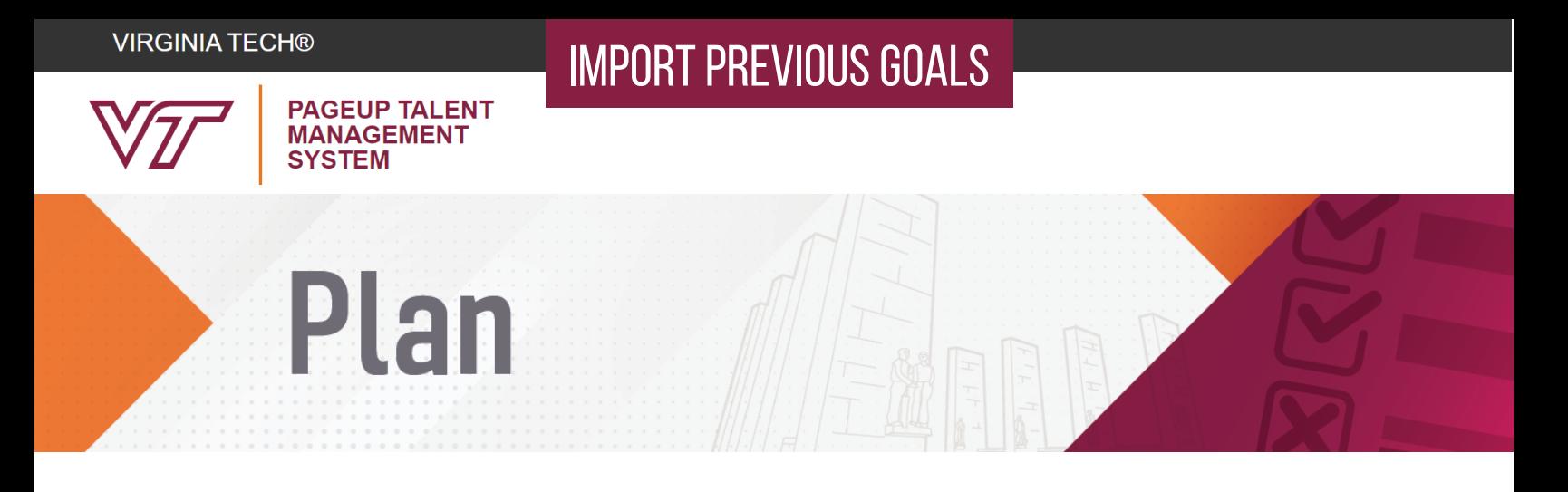

## **Tocopygoalsintothe new plan from a previousplan**

1. Begin in the planning stage of the performance plan. Once in the Goals section, as shown in Figure 1, you have the option of typing new Goals or importing previous Goals.

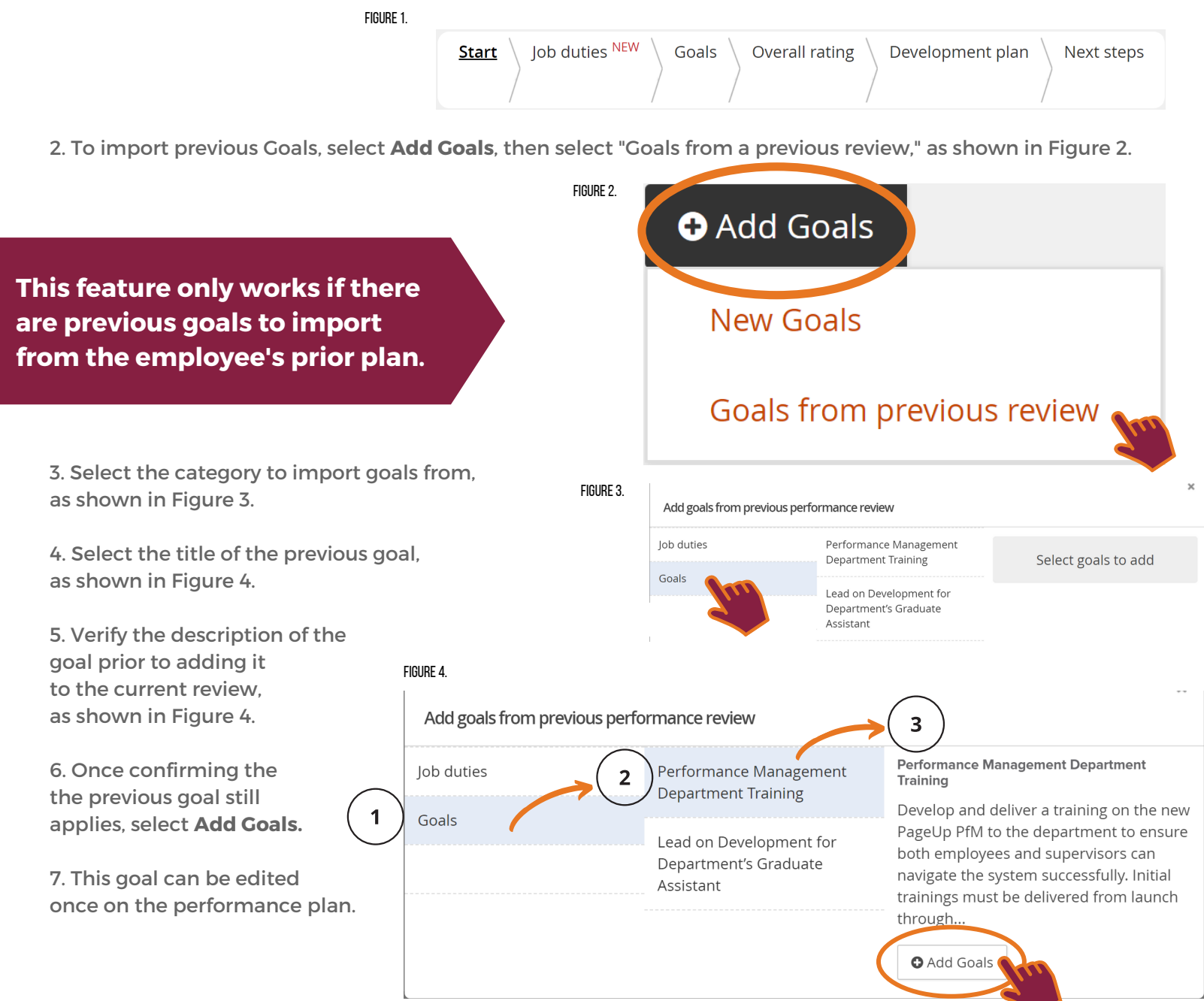